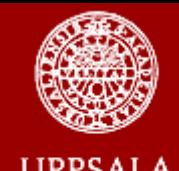

### Distributed Computing under Linux

### Lars Lindbom and E. Niclas Jonsson

*Division of Pharmacokinetics and Drug Therapy Department of Pharmaceutical Biosciences Uppsala University*

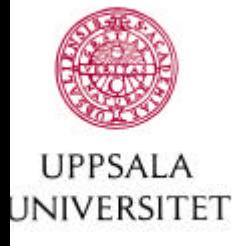

### **Overview**

- What is Distributed Computing?
	- Enabling distributed computation
- What are the potential benefits of DC in population PK/PD?
	- Example
		- Bootstrap
- Example of a small cluster
- Conclusions

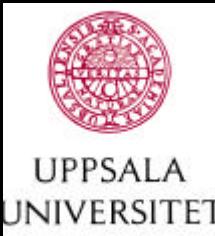

# What is Distributed Computing?

- It is using two workstations to solve one task and gaining 100% in speed
- It is using 1000 processors (CPUs) to solve a task that otherwise would have been (practically) impossible to solve.
- It is using available resources more effeciently

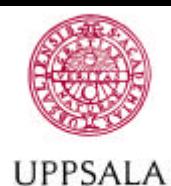

### Enabling Distributed Computation UNIVERSITET

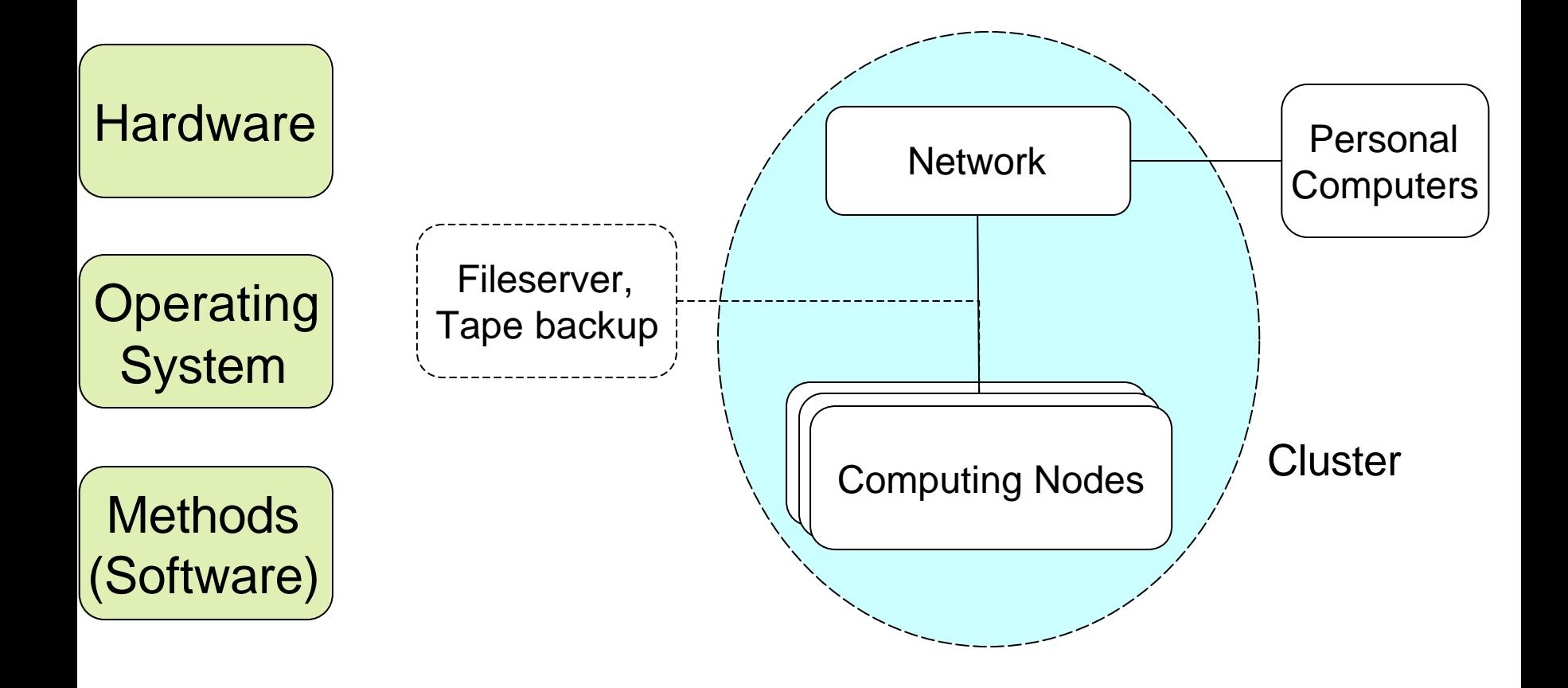

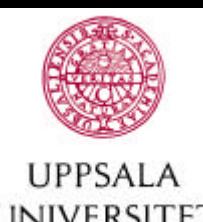

# Enabling distributed computation

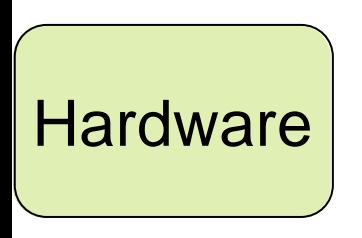

There is more to distributed computing than connecting computers to a common network

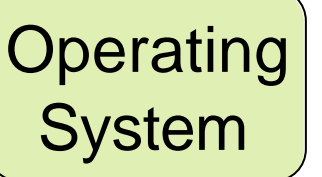

Making the computing nodes talk to each other and cooperate

**Methods** (Software) Identifying the parts of a scientific problem that can be parallelized

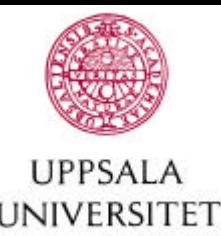

# What are the potential benefits of DC in population PK/PD?

- We rely on computers to fit models to data.
	- Preferably, this task should be written for the potential use of multiple processors
	- No software support this today
- There are other tasks within a population analysis involving multiple model fits where one fit not necessarily depend on a previous.
	- Model building
	- Model validation

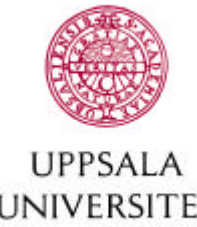

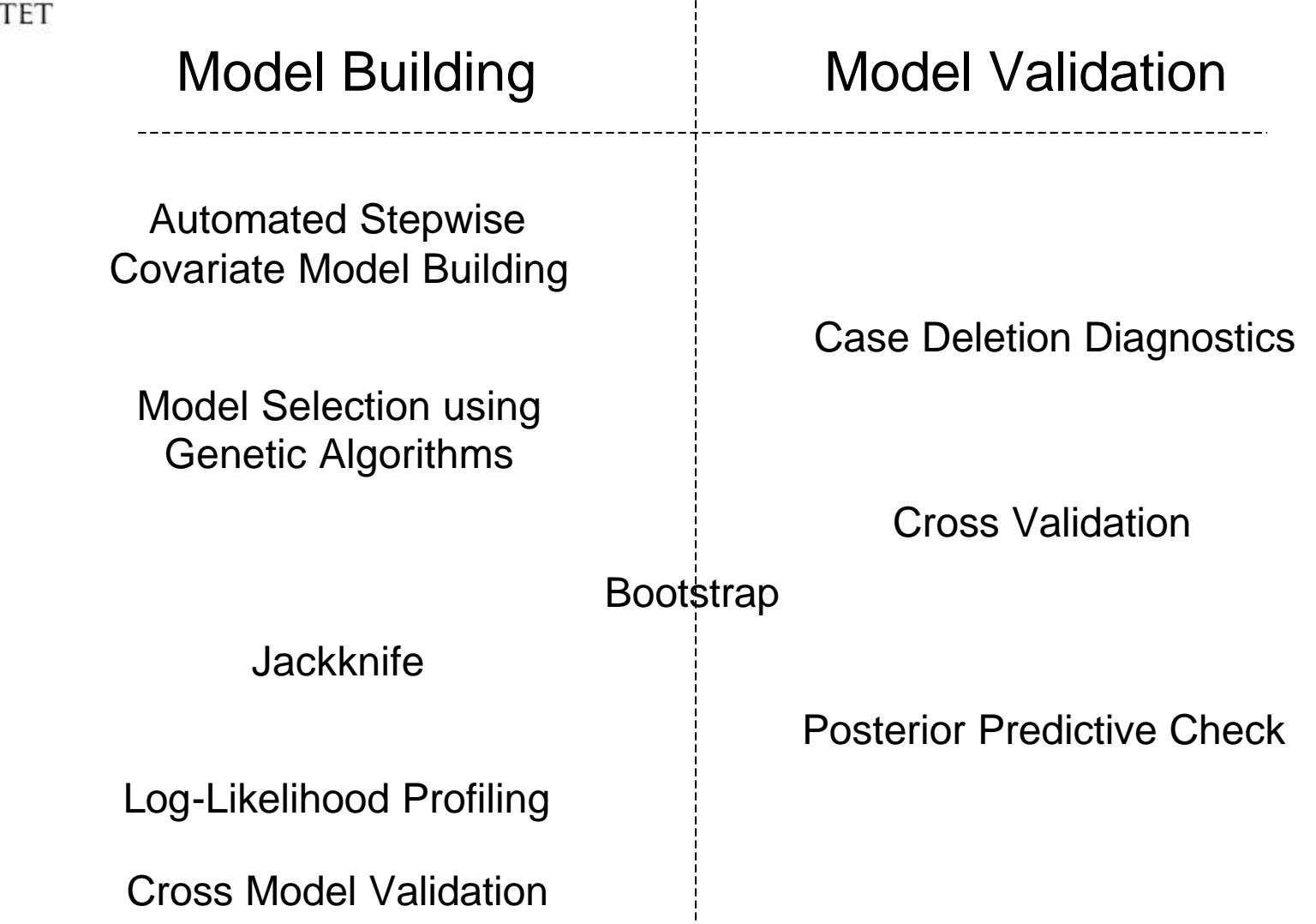

 $\mathbf{I}$ 

J.S. Urban Hjorth, Computer Intensive Statistical Methods, (Chapman & Hall, New York, 1994)

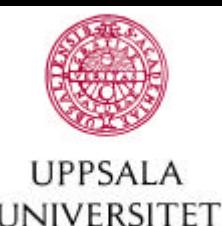

### Computer intensive methods

- Often based on repetition of nearly identical tasks that can be performed independently of each other
- Often "embarrassingly parallel"

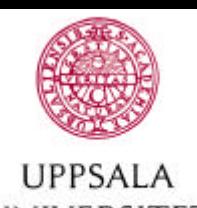

### Example; The Bootstrap

- Assume that we have a model fit to a data set
- Assume further that we suspect that the true confidence interval around our estimate of clearance is non-symmetric

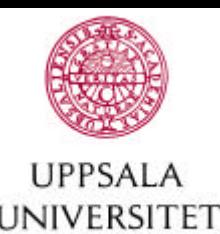

### Bootstrap procedure:

- Draw 2000 new data sets with replacement from our data set
- Refit the model for the 2000 bootstrap samples
- Compute the confidence intervals for clearance from the distribution of the bootstrap estimates

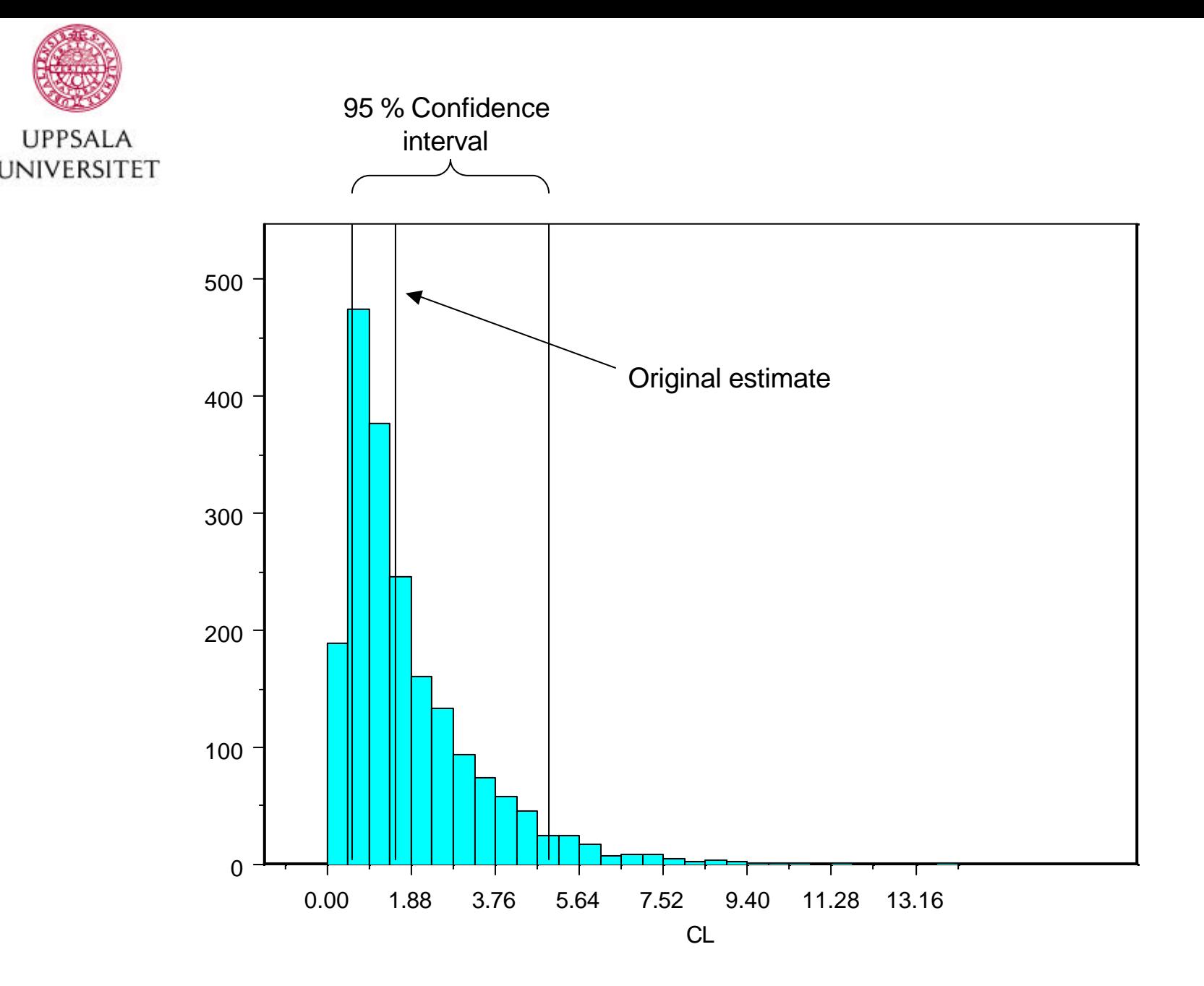

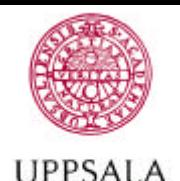

UNIVERSITET

Example of a small cluster, prerequisites

The cluster should be

- Easy to set up
- Cheap (low total cost for hardware, software and administration)
- Independent of operating system
- Independent of processor architecture
- As far as possible independent of third party software

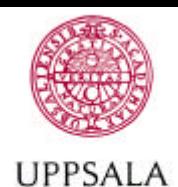

UNIVERSITET

### Example of a small cluster

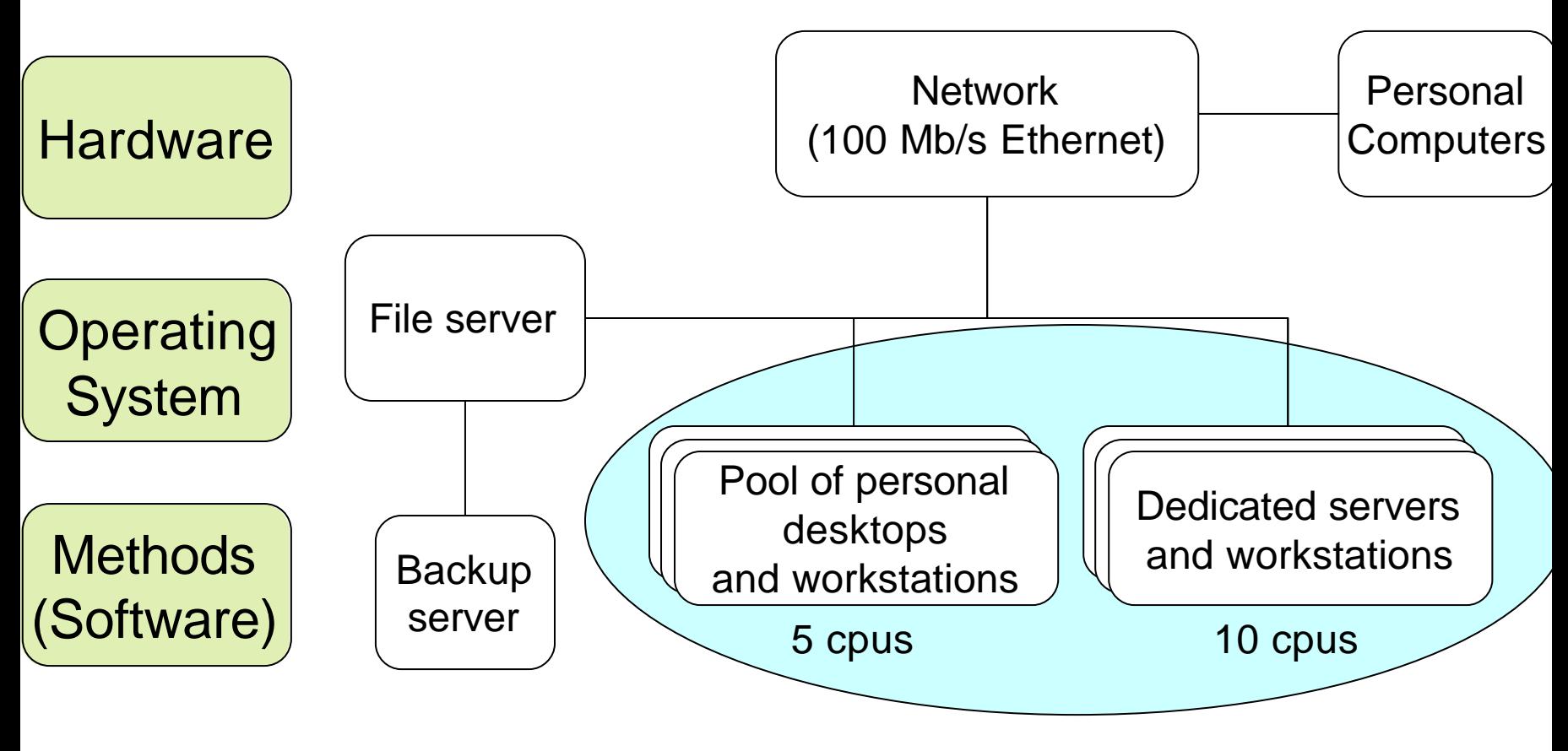

Computing Nodes

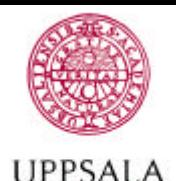

**INIVERSITET** 

## Cluster enabled operating system – Linux and openMosix

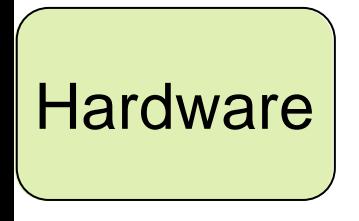

Open source operating system Linux – Red Hat Linux 7.3

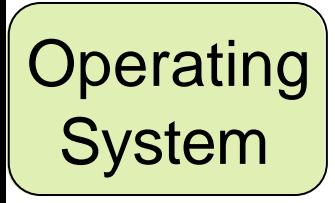

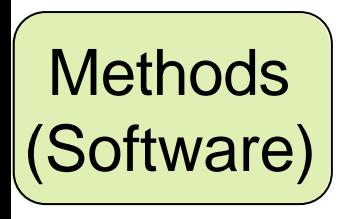

Open source Single System Image Clustering add-on to Linux

– openMosix for kernel 2.4.19

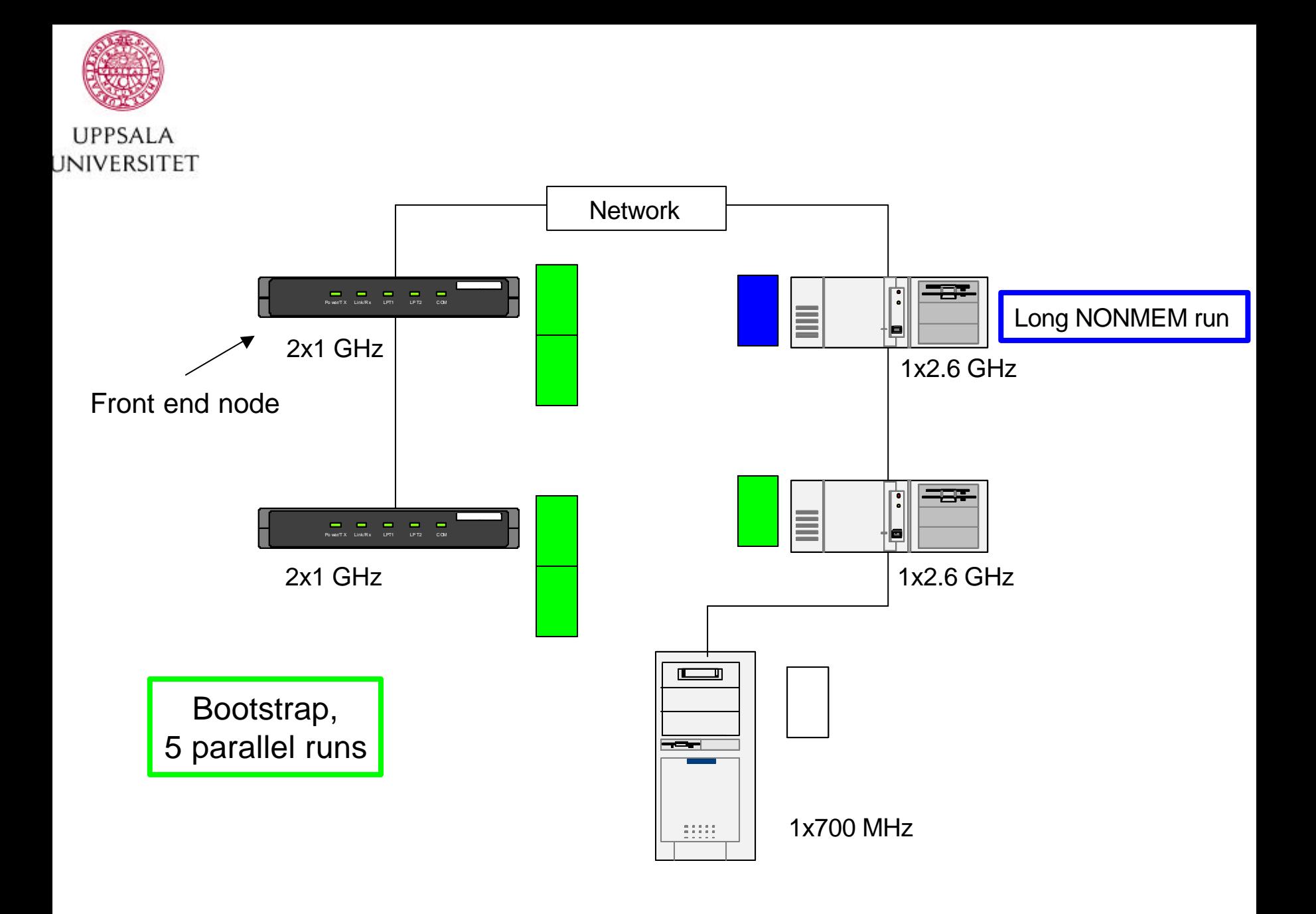

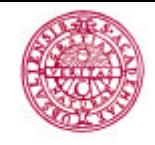

#### **UPPSALA** UNIVERSITET

110 processes: 107 sleeping, 3 running, 0 zombie, 0 stopped CPU states<mark>: 1145.0% u</mark>ser, 5.8% system, 944.2% nice, 0.0% idle Mem: 514128K av, 453064K used, 61064K free, 0K shrd, 2808K buff Swap: 1052216K av, 324K used, 1051892K free 77664K cached

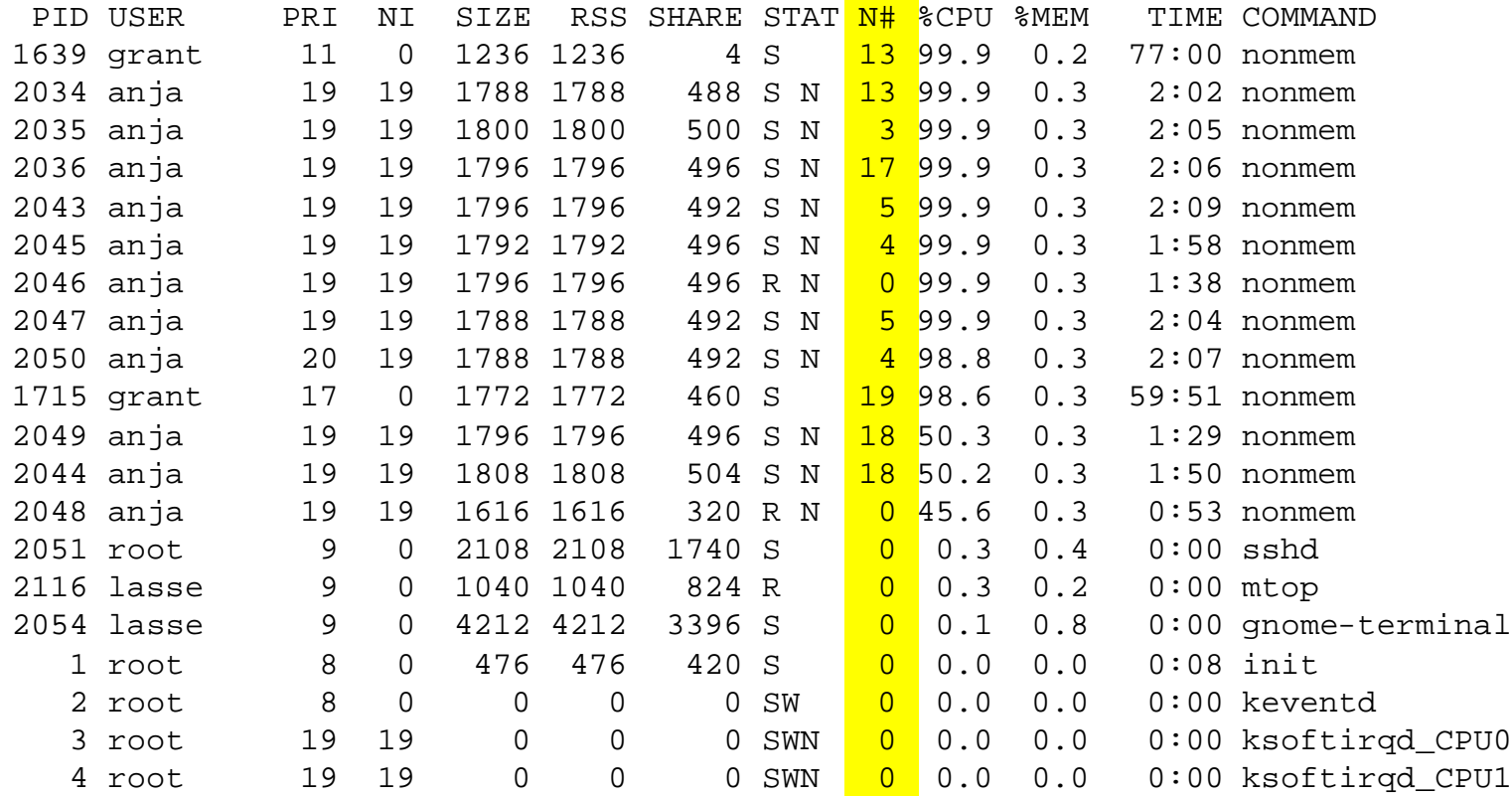

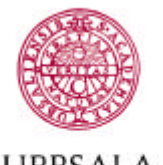

**UPPSALA** UNIVERSITET

### Benefits - Single NONMEM jobs on an openMosix cluster

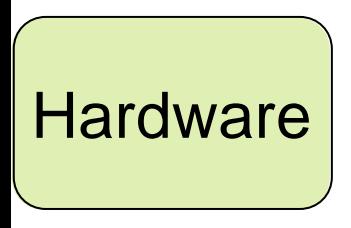

~40 users during the past three years Hardware  $\left\vert \begin{array}{cc} 1 & 1 \ 1 & 1 \end{array} \right\vert$  at each day, 5-7 people are running jobs on the cluster

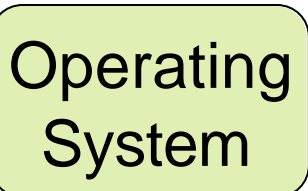

• Better usage of a heterogeneous computer pool

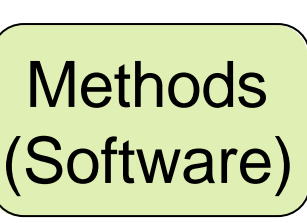

- The longest runs get the fastest CPUs
- Easier administration of one front end node than of many computational servers

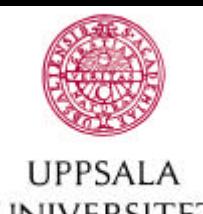

# Perl-speaks-NONMEM (PsN)

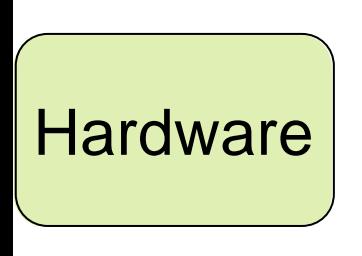

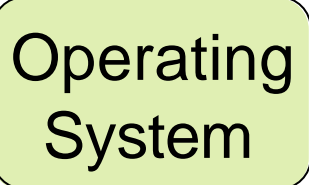

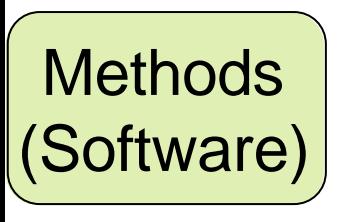

Computer intensive methods using NONMEM shares many common tasks:

- Opening, reading, changing, writing to and saving NONMEM-files (model files, data files and output files)
- Running NONMEM in a controlled fashion, registering the termination and analyzing the result.

PsN is intended to provide a common programming library for method development using NONMEM

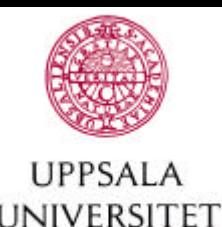

## Perl-speaks-NONMEM

### Perl

- Has effective handling of text files
- Has good support for invoking system calls within scripts.
- Supports parallel execution
- Is platform independent

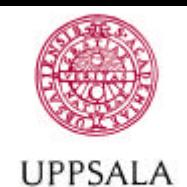

**INIVERSITET** 

## Perl-speaks-NONMEM

PsN is object oriented

- Object classes have been created, using the NONMEM files as basis
	- Model, data and output classes.
- The classes include methods for many tasks, e.g.
	- Extracting parameter estimates or termination status
	- Splitting or resampling of data
	- Changing initial estimates, etc

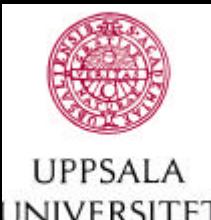

## PsN based methods

Examples of methods developed using PsN

- Automated covariate model building
- Bootstrap
- Log-likelihood Profiling
- Case Deletion diagnostics

The current version of PsN is 2.0 and it can be obtained for free.

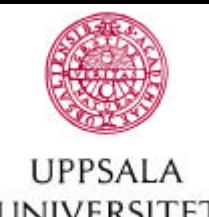

## Own experiences and thoughts

Very short runs (<10 sec) do not benefit from a

The demand for system administration of a small cluster is 1/3 - 1/2 of one full time employee

distributed environment – overhead of data transfer

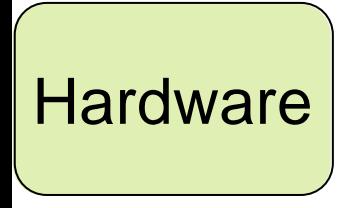

**Operating System** 

Other solutions for distributed computing exist – expanding area

between nodes is too high

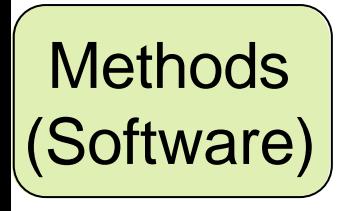

OpenMosix scales well in this application to at least 20 **CPU<sub>S</sub>** 

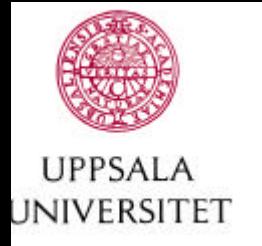

### **Conclusions**

- Affordable, fairly simple solutions for distributed computing within the population PK/PD area exist
- A distributed computing setup is (presently) a pre-requisite for the use of computer intensive methods in population PK/PD

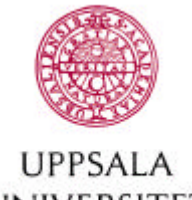

#### References **INIVERSITET**

openMOSIX Homepage, http://openmosix.sourceforge.net

Red Hat Linux Homepage, http://www.redhat.com

PsN, Lars.Lindbom@farmbio.uu.se